Dr. Stefan Brass 2. Juli 2002 Institut fur Informatik ¨ Universität Giessen

# Vorlesung Dokumentation und Datenbanken — Klausur —

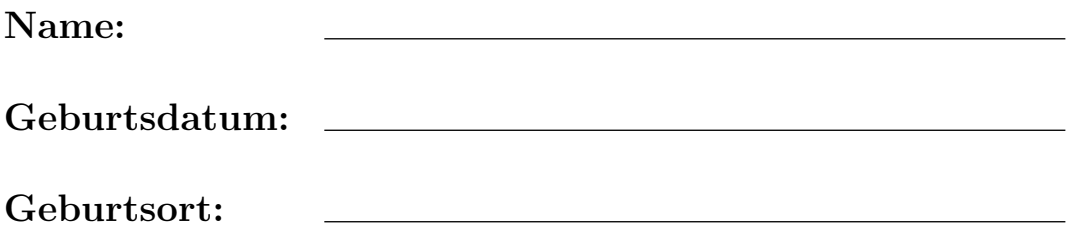

(Diese Daten werden zur Ausstellung des Leistungsnachweises benötigt.)

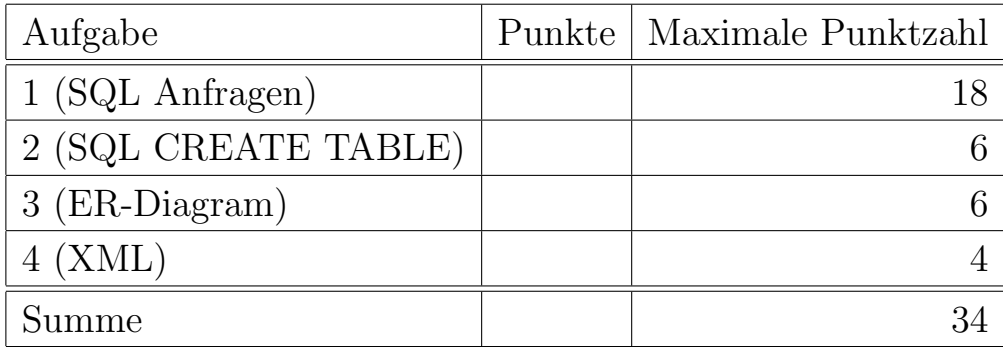

### Anleitung

- Sie haben Zeit bis  $17^{45}$  (d.h. ca.1:30).
- Bitte schreiben Sie die Antworten in den vorgegebenen Platz. Falls der Platz nicht ausreicht, können Sie weitere Blätter oder die Rückseite verwenden, aber bitte markieren Sie klar, daß es noch eine Fortsetzung gibt. Schreiben Sie Ihren Namen und die Nummer der Aufgabe auf alle zusätzlichen Blätter.
- Bitte fragen Sie, wenn Sie die Aufgabe nicht verstehen, oder die Aufgabe Ihnen mehrdeutig erscheint.
- Die Klausur hat 9 Seiten. Bitte prüfen Sie die Vollständigkeit.
- Bitte nehmen Sie keine Klausur mit und auch keine Notizen über die Aufgaben. Sie bekommen die Klausur zurück sobald sie korrigiert ist.
- Sie können alle schriftlichen Aufzeichnungen verwenden, die vor Beginn der Klausur entstanden sind. Dagegen sind Computer (Laptops etc.) leider nicht zulässig.
- Bitte vermeiden Sie jedes Verhalten, das als Täuschungsversuch mißverstanden werden könnte. Achten Sie auf einen ausreichenden Abstand zu Ihren Nachbarn und setzen Sie sich nicht direkt neben die Teilnehmer, mit denen Sie vorher immer die Hausaufgaben zusammen abgegeben haben. Schauen Sie nicht in Richtung der Klausuren anderer Teilnehmer und sprechen Sie nicht mit anderen Teilnehmern, bis alle Klausuren abgegeben sind. Tauschen Sie keinesfalls irgendwelche Papiere oder Gegenstände aus. Notfalls rufen Sie bitte den Dozenten zur Kontrolle.
- Bitte stellen Sie sicher, daß ich Ihre Handschrift lesen kann. Verwenden Sie keine rote Tinte.
- Meine Zeitschätzung ist: Aufgabe 1 a) bis c) je 5 Minuten, d) bis f) je 10 Minuten, d.h. insgesamt sollten 45 Minuten für Aufgabe 1 ausreichen. Für die Aufgaben 2 bis 4 benötigen Sie jeweils ca. 10 Minuten. Dies ergibt 1:15, die Zeitreserve ist also nicht sehr groß. Falls Sie Schwierigkeiten mit einer Aufgabe haben, bearbeiten Sie zunächst die anderen.
- Viel Erfolg!

## Beispiel-Datenbank für Aufgaben 1, 2 und 3

Ein Online-Händler für DVDs (Filme) verwendet folgende drei Tabellen:

• Die erste Tabelle enthält die wichtigsten Daten der DVDs. Jede DVD hat eine eindeutige Nummer. Die Datenbank enthält keine Nullwerte.

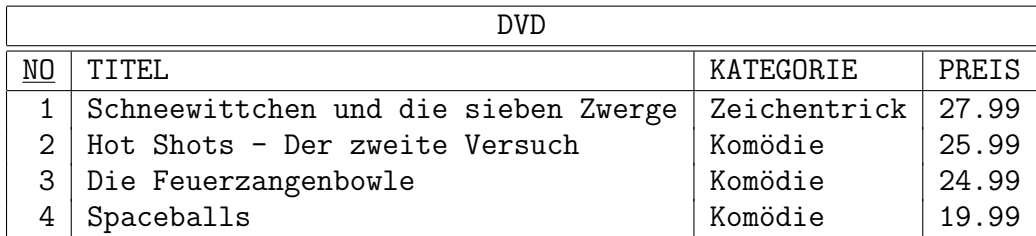

• Im Gegensatz zu Videokassetten enthalten DVDs oft mehrere Tonspuren mit verschiedenen Sprachen. Die zweite Tabelle enthält diese Information. NO ist ein Fremdschlüssel, der auf DVD verweist.

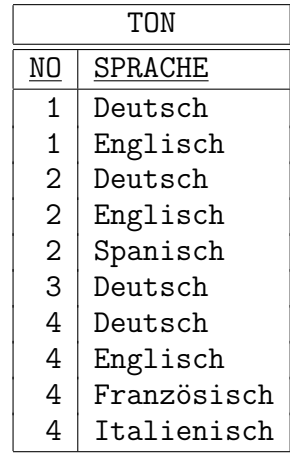

• Schließlich gibt es noch eine Tabelle mit Bewertungen der DVDs durch Kunden bzw. Benutzer der Website. Es können zwischen einem und fünf Sternen vergeben werden. NO ist wieder ein Fremdschlussel, der auf die Tabelle DVD verweist. ¨

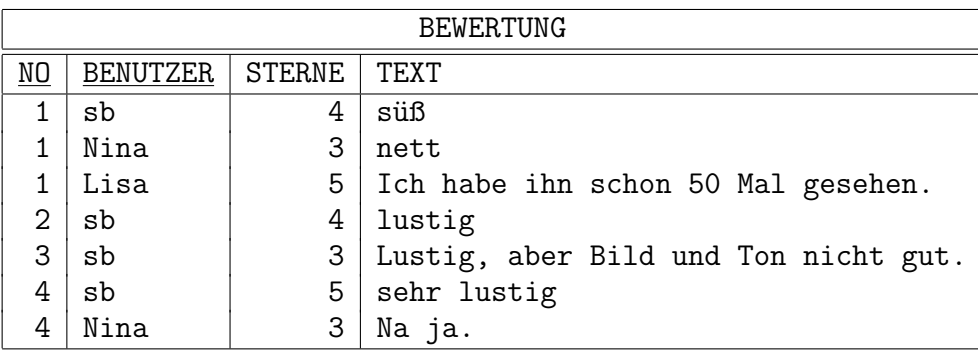

### Aufgabe 1 (SQL Anfragen) 18 Punkte

Formulieren Sie die folgenden Anfragen in SQL. Sie bekommen drei Punkte für jede korrekte Anfrage. Natürlich sollen Ihre Anfragen nicht nur mit den obigen Beispiel-Daten funktionieren, sondern für beliebige Tabelleninhalte. Beachten Sie, daß auch für unnötige Komplikationen Punkte abgezogen werden können. Die Anfragen sollen keine Duplikate liefern, aber für ein unnötiges DISTINCT werden auch Punkte abgezogen. Sofern nicht ausdrücklich gefordert, spielt die Sortierung der Ausgabe keine Rolle. Entsprechend können die Spalten des Anfrageergebnisses auch andere Namen haben, als in den Beispielen gezeigt (wenn nicht explizit ein Name vorgeschrieben ist).

a) Geben Sie Titel und Preis von allen DVDs der Kategorie "Komödie" aus, die unter 25 Euro kosten. Sortieren Sie die Ausgabe nach dem Preis (kleinster Preis zuerst). Im Beispiel soll das Anfrage-Ergebnis so aussehen:

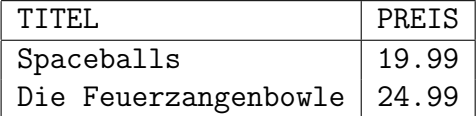

b) Geben Sie die Nummer und Titel aller Filme aus, die eine englische Tonspur haben und vom Benutzer "sb" 5 Sterne bekommen haben. Im Beispiel sollte das Ergebnis so aussehen:

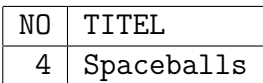

c) Geben Sie die Titel aller DVDs aus, die sowohl eine englische wie eine spanische Tonspur haben. Im Beispiel sollte das Ergebnis so aussehen:

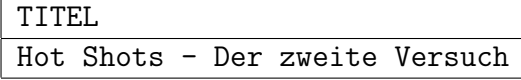

d) Welche DVDs haben nur eine deutsche Tonspur? Sie können dabei davon ausgehen, daß alle DVDs in der Datenbank eine deutsche Tonspur haben. Daher brauchen Sie nur zu testen, daß es keine weitere Tonspur gibt. Geben Sie den Titel der DVDs aus. Im Beispiel ist das Ergebnis:

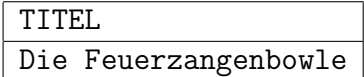

e) Geben Sie für jede DVD, die von mindestens zwei Kunden bewertet wurde, den Titel, die Kategorie, und die durchschnittliche Bewertung aus. Die Ausgabespalte für die durchschnittliche Bewertung soll dabei "BEWERTUNG" heißen. Im Beispiel wäre das Ergebnis:

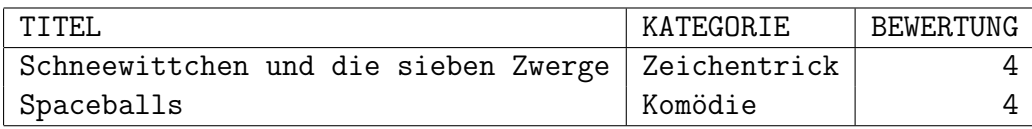

f) Erzeugen Sie eine Ausgabe, in der Titel und Preis aller DVDs aufgelistet werden, sowie noch eine zusätzliche Spalte "ENGLISCH", die ein "X" enthält, falls die DVD eine englische Tonspur hat, und ein Leerzeichen sonst. Die Ausgabe soll nach dem Preis sortiert werden.

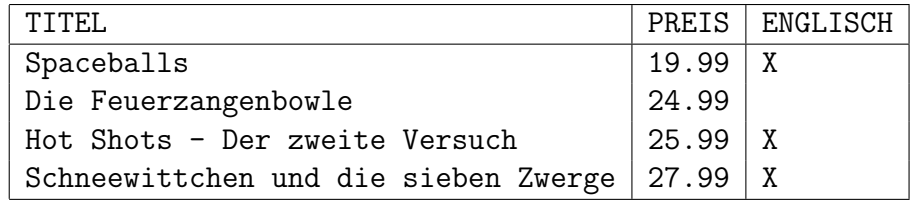

## Aufgabe 2 (SQL CREATE TABLE) 6 Punkte

Schreiben Sie ein CREATE TABLE Statement für die Tabelle "BEWERTUNG".

- Deklarieren Sie die üblichen Integritätsbedingungen (Schlüssel, Fremdschlüssel, NOT NULL).
- Zusätzlich stellen Sie über einen CHECK-Constraint bitte sicher, daß das Attribut "STERNE" nur die Werte 1, 2, 3, 4, 5 annehmen kann.
- Das Attribut NO soll eine fünfstellige Zahl sein. BENUTZER ist eine Zeichenkette bis zur Länge 20. TEXT ist eine Zeichenkette bis zur Länge 2000. Sie können davon ausgehen, daß Ihr DBMS variabel lange Zeichenketten dieser Länge unterstützt.
- Nullwerte sind in keiner Spalte erlaubt.

### Aufgabe 3 (ER-Diagramm) 6 Punkte

Zeichnen Sie ein Entity-Relationship-Diagramm zur Abspeicherung der Informationen uber DVDs (Nummer, Titel, Preis, Kategorie) und deren Tonspur (Sprachen). D.h. es ¨ sollen die gleichen Informationen wie in den beiden ersten Beispiel-Tabellen abgespeichert werden. Zur Vereinfachung sollen Bewertungen (dritte Tabelle) nicht abgespeichert werden. Markieren Sie für jeden Entity-Typ einen Schlüssel. Geben Sie außerdem Kardinalitäten für das/die Relationships an.

Jede DVD soll mindestens eine Sprache haben. Wenn Sie wollen, können Sie Sprachen oder Kategorien zulassen, die noch auf keiner DVD vorhanden sind.

Die Rückübersetzung in das relationale Modell muß nicht unbedingt genau die beiden gegebenen Tabellen liefern (z.B. könnte es noch eine oder zwei zusätzliche Tabellen geben). Sie brauchen die Übersetzung in das relationale Modell aber nicht durchzuführen (d.h. es reicht, das ER-Diagramm anzugeben, und keine CREATE TABLE Anweisungen).

Falls nicht offensichtlich ist, was Sie mit einem Attribut oder anderen Konstrukt gemeint haben, schreiben Sie bitte eine kurze Erklärung. Insbesondere wäre eine Erklärung wichtig, wenn Sie von dem gegebenen Informations-Gehalt abweichen.

## Aufgabe 4 (XML) 4 Punkte

Stellen Sie die Informationen über die beiden ersten DVDs als XML-Datei dar. Wieder können Sie die Bewertungen ignorieren, Sie müssen nur die Basisdaten und die Sprachen in XML codieren. Sie brauchen keine DTD anzugeben.